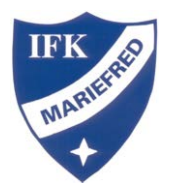

## Avanmäla aktivitet via PC

Klicka på anmälningar.

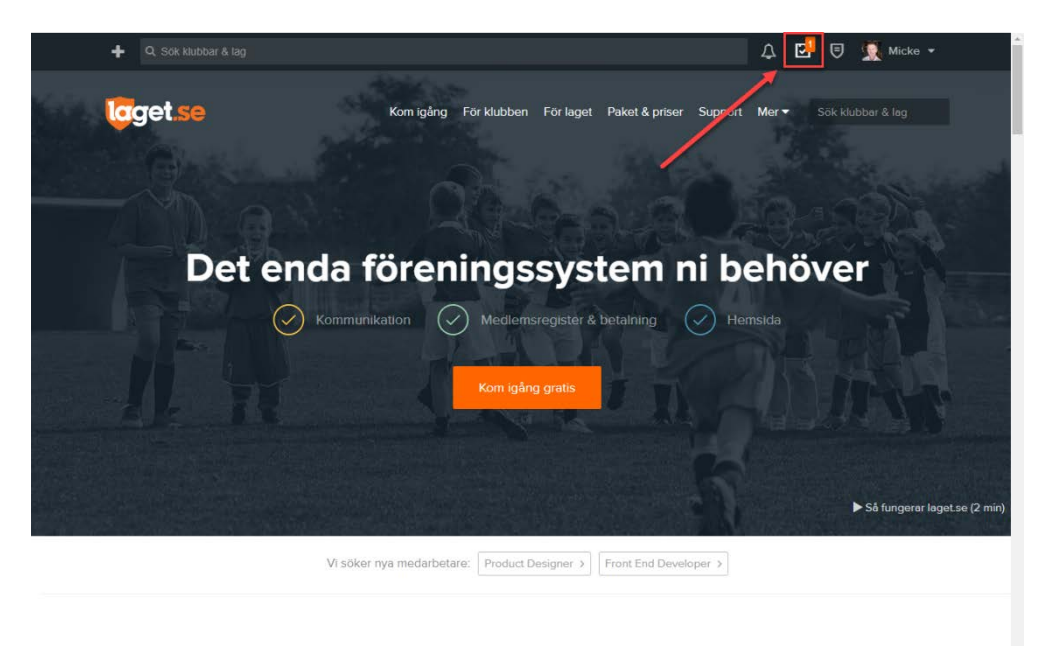

## Hjälper hela klubben

Vi har utvecklat en tjänst som hjälper alla i och omkring klubben, oavsett roll. Välj laget.se så att alla får vad de verkligen behöver!

Klicka på aktiviteten/matchen. Klicka på svarsmenyn.

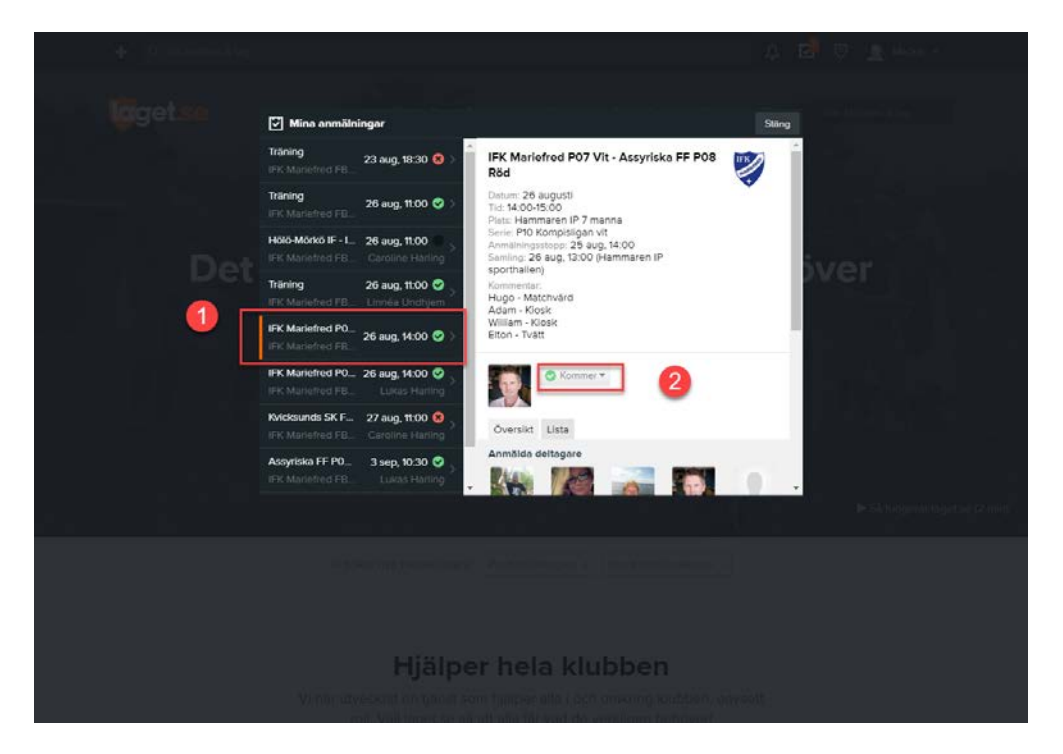

Klicka på Kommer inte.

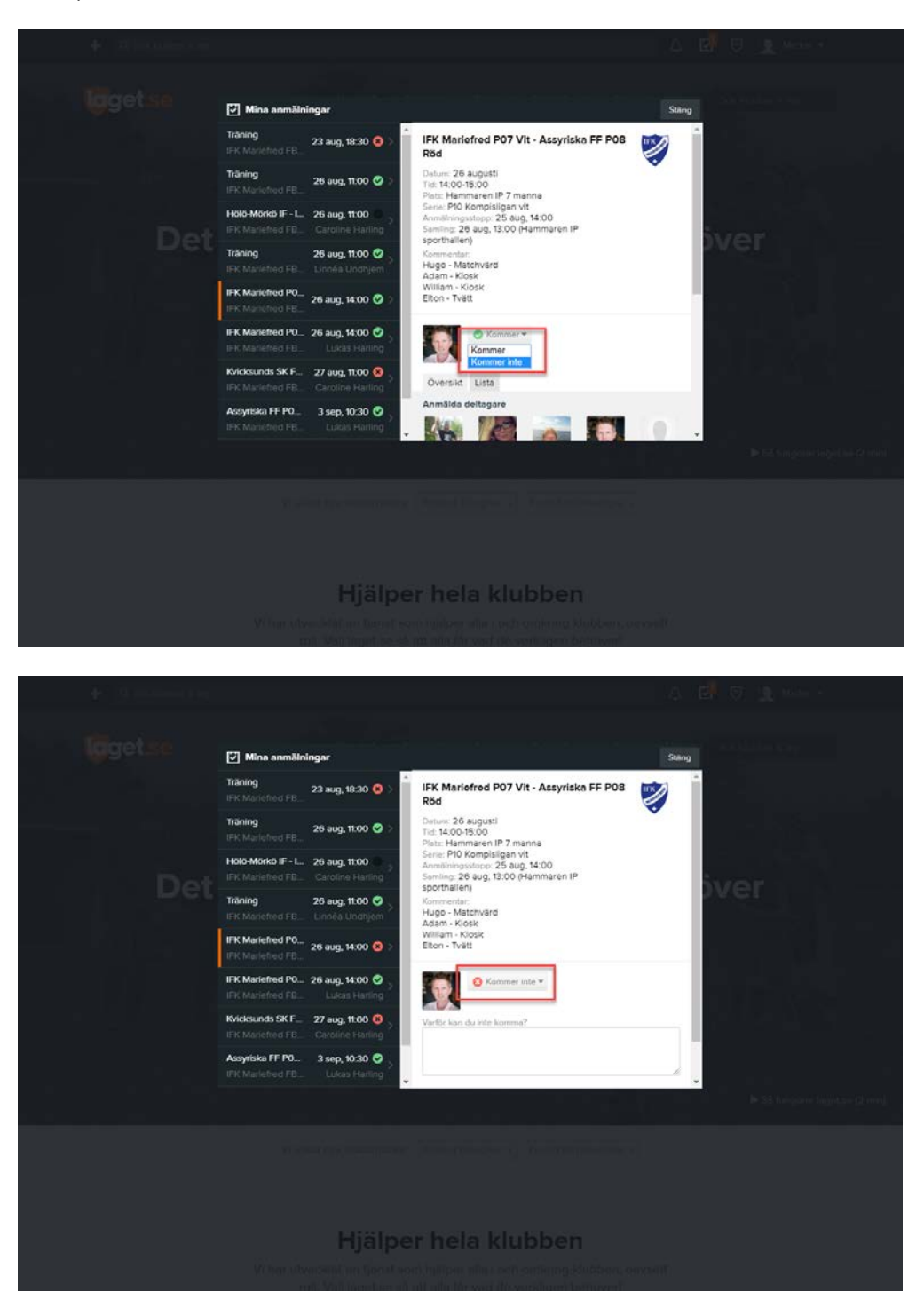

Klart ©©©